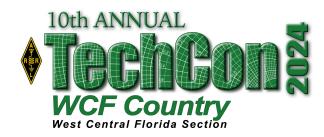

# SATURDAY FEBRUARY 24, 2024

## LIST OF PRESENTATIONS

Revision 1.1 - 2/22/24

### CREATING A CALIBRATED NOISE MONITORING ANTENNA - GORDON GIBBY KX4Z.

Gordon will show you how he determined how to build equipment and use techniques to measure local noise at a building or other structure.

### EMP PROOF COMMUNICATIONS IN THE AGE OF PUTIN - GORDON GIBBY KX4Z.

In the age where it is possible to see warfare conducted partially with an Electromagnetic Pulse (EMP), Gordon will show us some techniques to help you protect your equipment against a potential Electromagnetic Pulse (EMP).

# HOW MUCH PROTECTION DO FCC PART 15 CONDUCTED NOISE LIMITS PROVIDE - GORDON GIBBY KX4Z.

Gordon will explore the issue of whether or not the FCC Part 15 limits on conducted noise are sufficient protection for the amateur radio operator.

### MASSIVE IMPROVEMENTS IN THE SBITX TRANSCEIVER - GORDON GIBBY KX4Z.

Gordon will give an overview of the sBITX Transceiver, an HF Software Designed Radio than one can do experiments with, designed by the designer of the uBITX transceiver. Then he will discuss the improvements in the sBITX transceiver in the last year.

### THE ALACHUA COUNTY QUINTPLEXER - GORDON GIBBY KX4Z.

Gordon will explain how Alachua County ARES was able to operate five HF transceivers with five antennas all in the same proximity for ARRL Field Day 2023.

# ANTENNA MODELING USING EZNEC, AUTOEZ, AND A BOOK - MIKE HEMBREY KV0OOM.

Mike will show you how you can use EZNEC, AutoEZ, and the ARRL book entitled, "Advanced Antenna Modeling." to pursue your own antenna modeling project

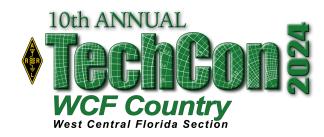

## SATURDAY FEBRUARY 24, 2024

### LIST OF PRESENTATIONS

Revision 1.1 - 2/22/24

### INTRODUCTION TO THE RASPBERRY PI PICO - DARRELL DAVIS KT4WX.

Darrell will introduce the Raspberry PI Pico, highlight the difference between the Raspberry PI and Raspberry PI Pico, and give a brief overview of how to get started using the Raspberry PI Pico.

### ALL ABOUT NXDN - PAUL TOTH NB9X.

What is NXDN? Paul will explain what NXDN is and on how to get started, what you can do with NXDN and an overview of the NXDN infrastructure here in the ARRL West Central Florida Section.

### HANDS ON NXDN - PAUL TOTH NB9X.

Building upon his "Introduction to NXDN" Presentation, Paul will discuss the new NXDN message app currently under development and as well as tips of programming your NXDN radio.

# CONVERTING GW-BASIC PROGRAMS TO RUN ON WINDOWS 10: by Mike Hembrey KV000M.

How to convert legacy interpreted BASIC (GW-BASIC) programs to run on a Windows 10 machine. This will including printing thru Windows and reading thru DATA statements.

### LIGHTNING TALKS.

In this time slot, we will take volunteers from the audience who wish to do a five to fifteen minute presentation on a topic. The presenter does not have to have any handouts or visual presentations. This can be to talk about a project engaged in, an idea that they would like to propose, etc.